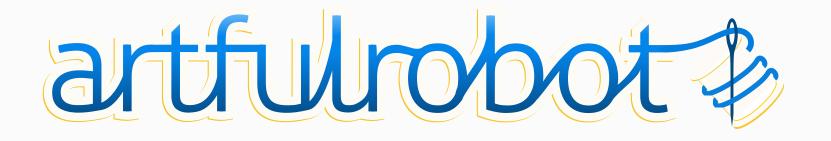

Stitches together the best open source software to help campaigns and progressive communities communicate beautifully and change things for good.

Rich Lott (they/them)

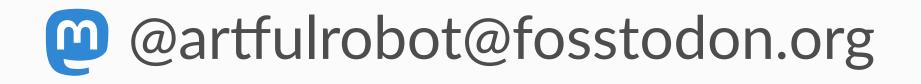

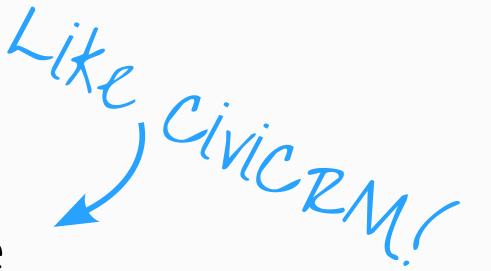

## artfulrobot.uk

#### Session outline

How clicks and opens work Which numbers to trust in Civi's reports Mailing tracker extension Bounces and holds Segmentation Question time

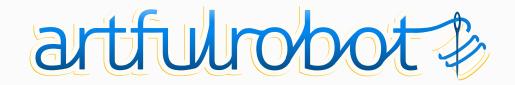

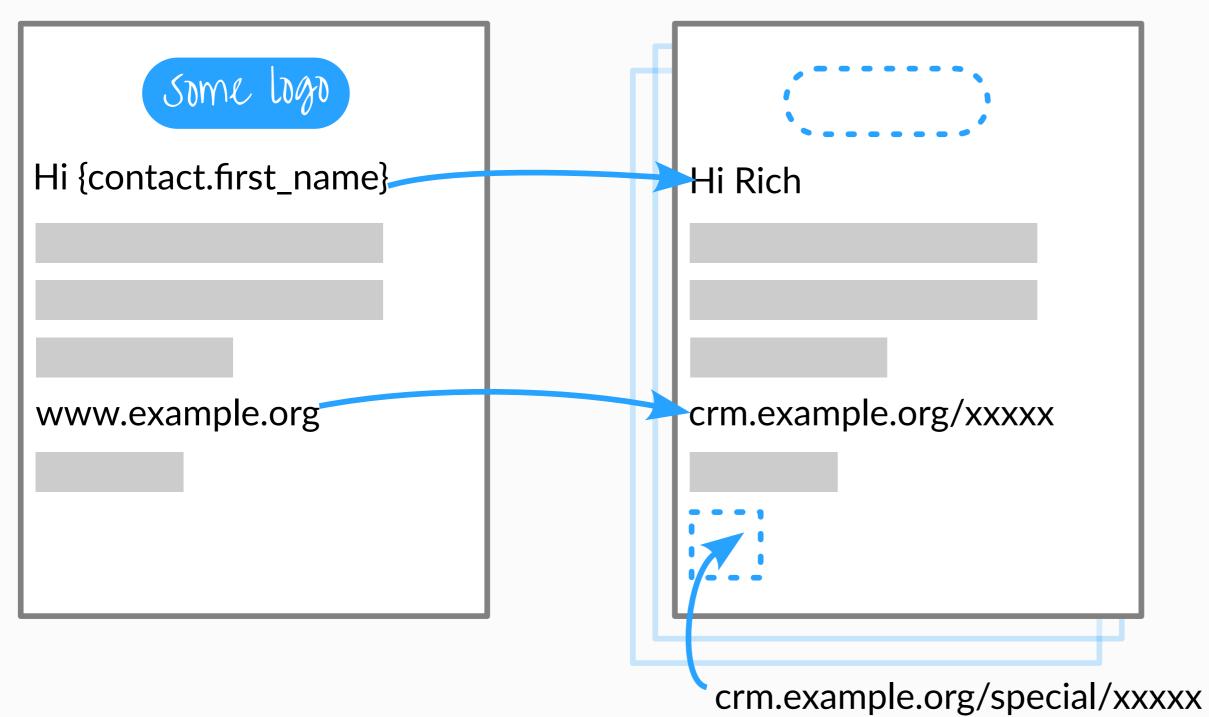

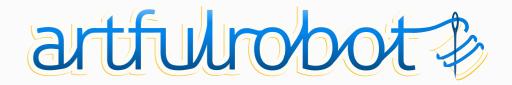

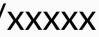

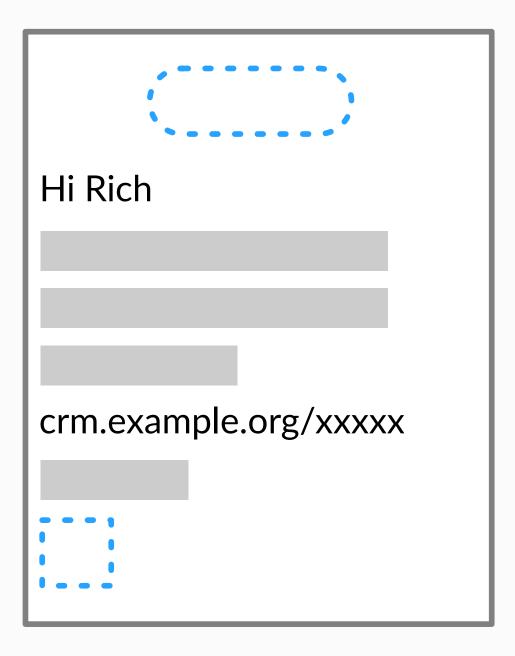

Fetch images? Yes: request them

xxxx uniquely IDs Rich Rich has opened!

CiviCRM®

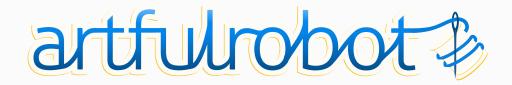

| Hi Rich               |
|-----------------------|
| crm.example.org/xxxxx |

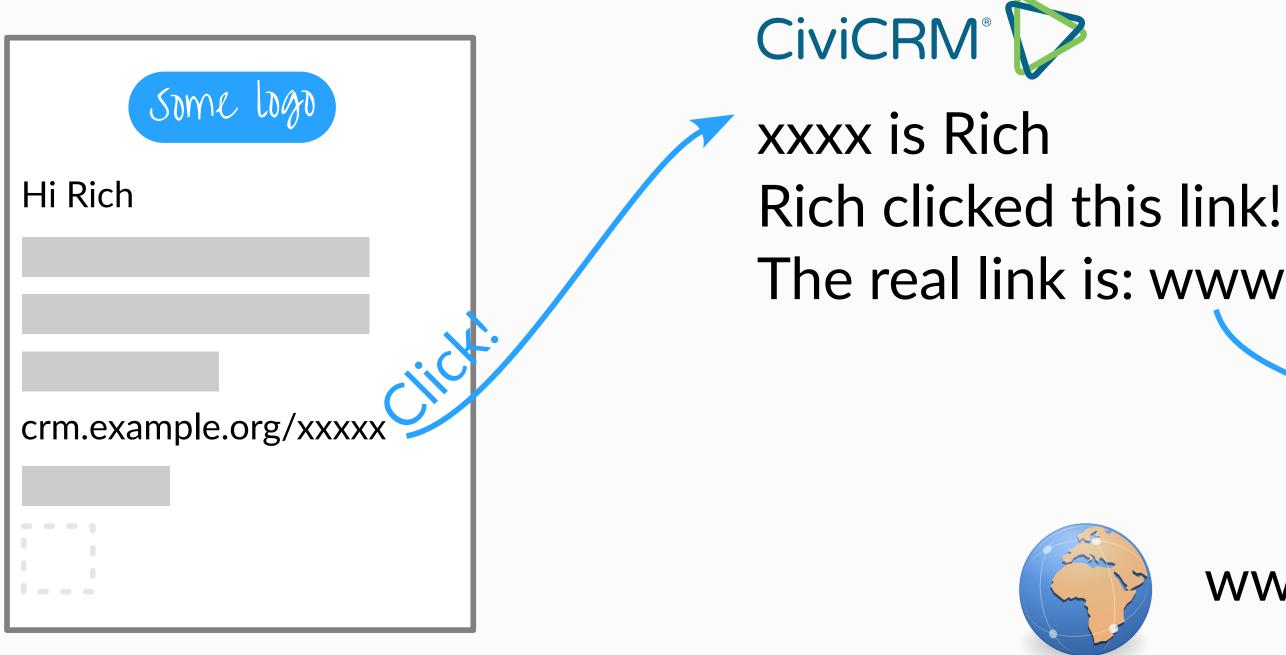

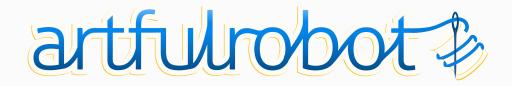

## The real link is: www.example.org

www.example.org

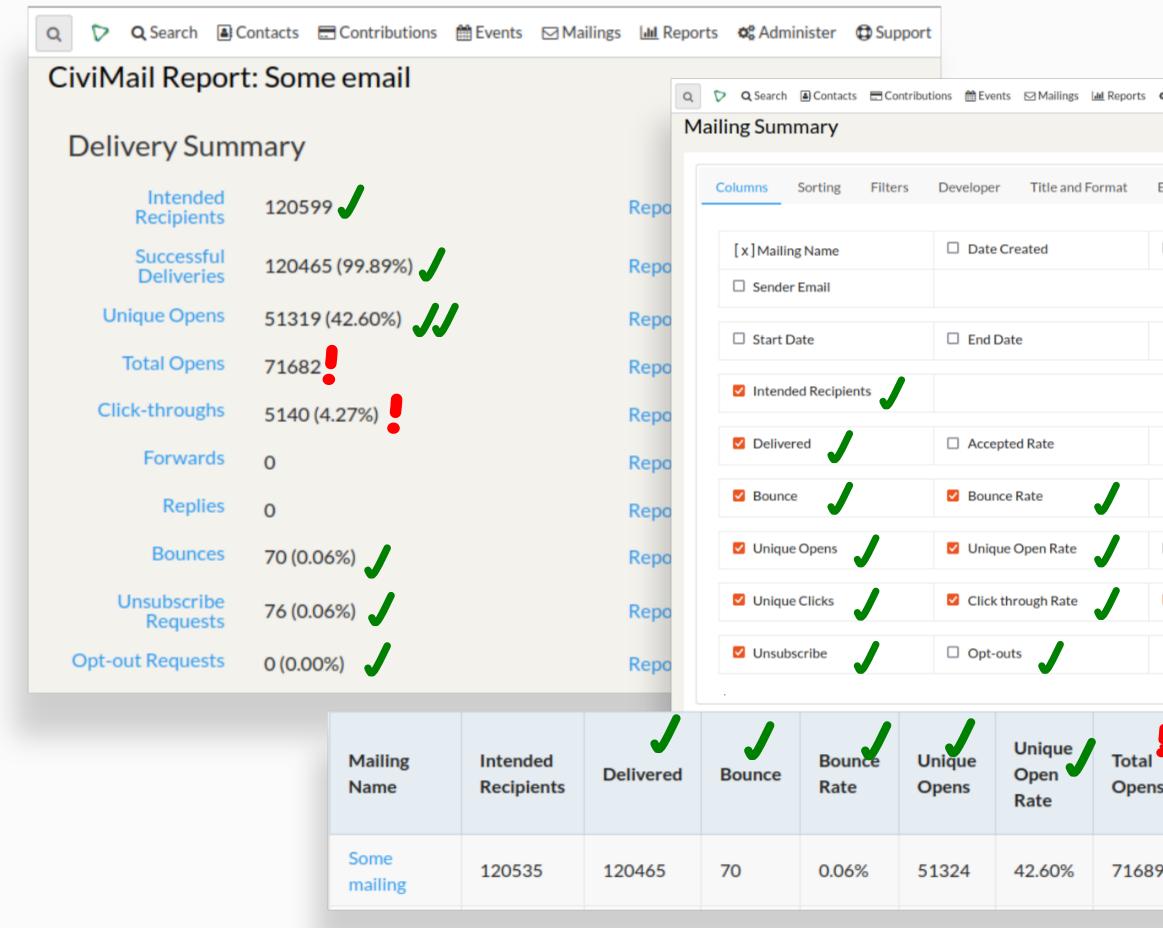

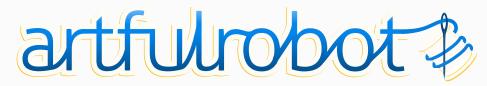

| oe Ac | dminister 🛛 🔀 Suppo     | ort 🕲 Recent (3) |                          |                    |             |
|-------|-------------------------|------------------|--------------------------|--------------------|-------------|
|       |                         |                  |                          |                    |             |
| Ema   | il Delivery A           | ccess            |                          |                    |             |
|       | Subject                 | 1                | Sender Name              |                    |             |
|       |                         |                  |                          |                    |             |
|       |                         |                  |                          |                    |             |
|       |                         |                  |                          |                    |             |
|       |                         |                  |                          |                    |             |
|       |                         |                  |                          |                    |             |
|       | Total Opens             | ſ                | Total Open Ra            | te                 |             |
|       | Click to Open Ra        | te               |                          |                    |             |
|       |                         |                  |                          |                    |             |
|       |                         |                  |                          | Click              |             |
| IS    | Total ●<br>Open<br>Rate | Unique<br>Clicks | Click<br>through<br>Rate | to<br>Open<br>Rate | Unsubscribe |
| 9     | 42.60%                  | 3709             | 3.08%                    | 7.23%              | 76          |
|       |                         |                  |                          |                    |             |

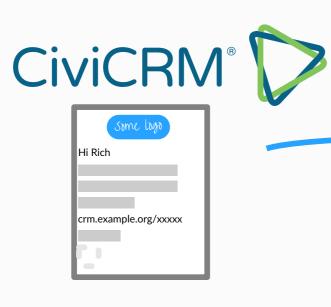

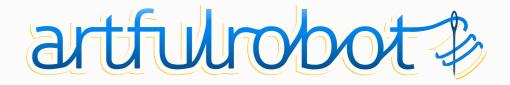

#### rich@mymail.uk

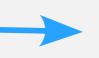

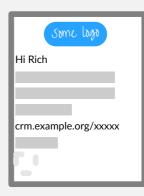

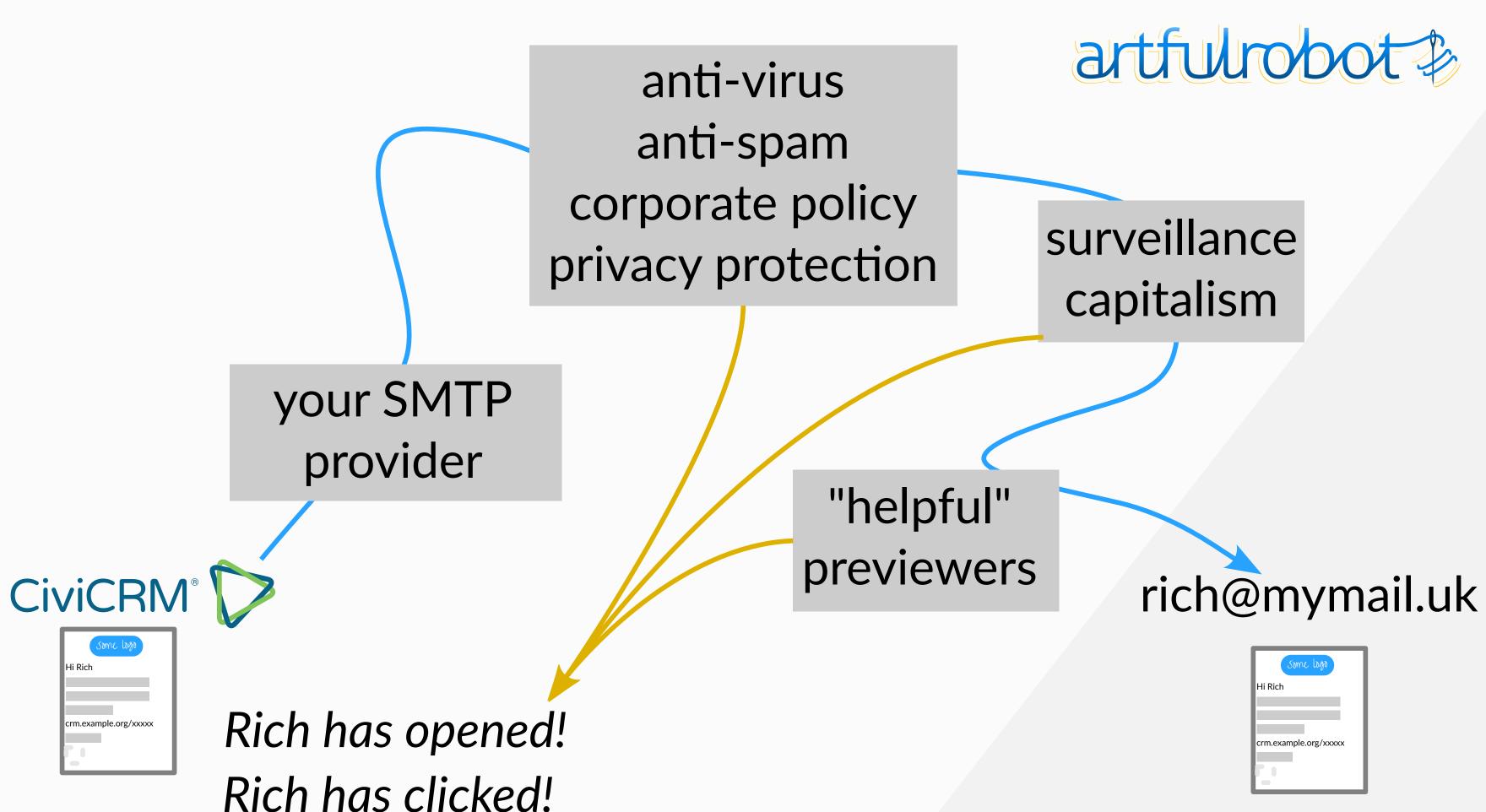

| crm.exam | ple.org/xxxxx |
|----------|---------------|
|          |               |

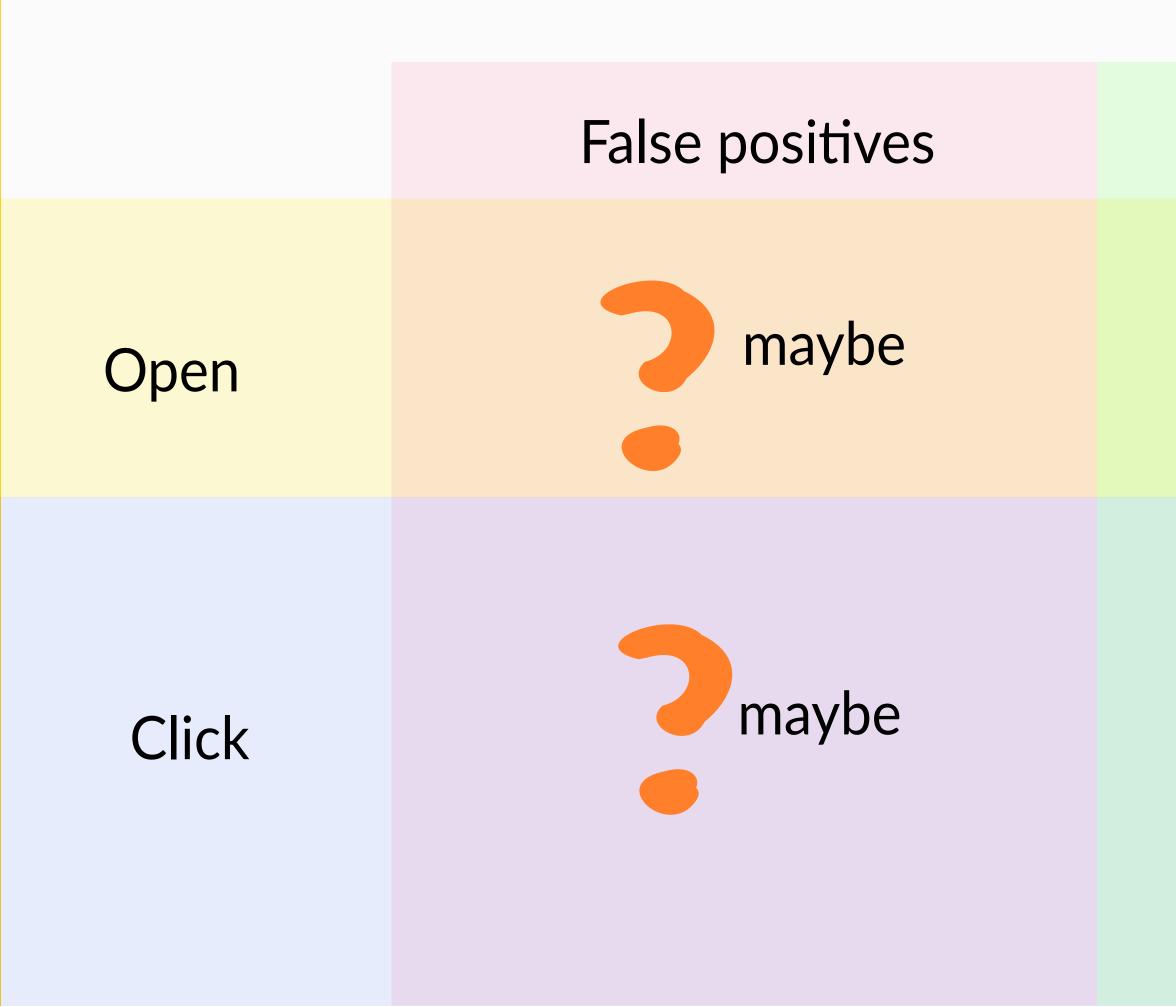

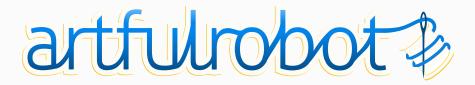

#### False negatives

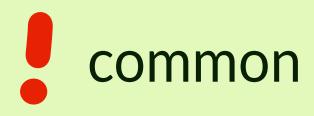

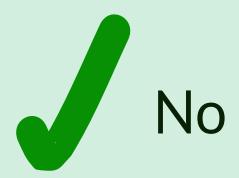

## Aggregate stats still useful comparing mailings

When you normalise some factors, e.g. newsletter sent to newsletter list

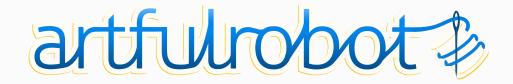

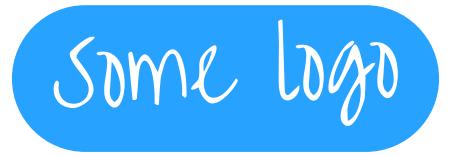

Hi Rich

Looks like you aren't reading our emails!

How DARE you, we thought you cared, you cold-hearted flake!

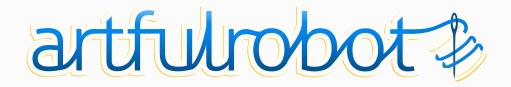

- Don't do this!
- You could be wrong
- Likely to just annoy supporters
- Exposes the creepiness of tracking...

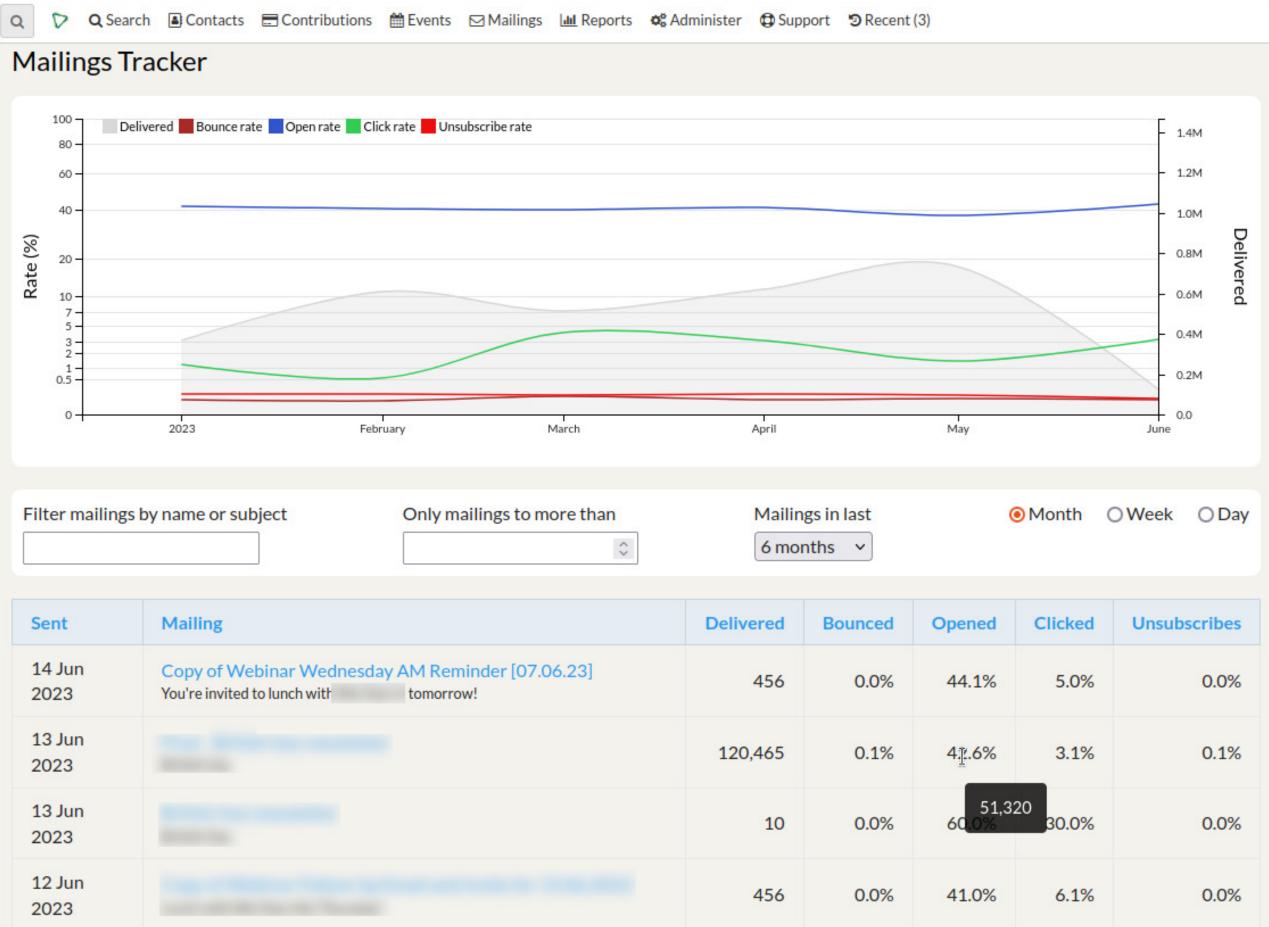

| r mailings by name or subject O |  | Only mailings to more than |  | Mailings in last |  | Month |  |
|---------------------------------|--|----------------------------|--|------------------|--|-------|--|
|                                 |  | \$                         |  | 6 months v       |  |       |  |

| Sent           | Mailing                                                                                    | Delivered | Bounced | Opened         | Clicked     |  |
|----------------|--------------------------------------------------------------------------------------------|-----------|---------|----------------|-------------|--|
| 14 Jun<br>2023 | Copy of Webinar Wednesday AM Reminder [07.06.23]<br>You're invited to lunch with tomorrow! | 456       | 0.0%    | 44.1%          | 5.0%        |  |
| 13 Jun<br>2023 |                                                                                            | 120,465   | 0.1%    | 4 <u></u> ].6% | 3.1%        |  |
| 13 Jun<br>2023 |                                                                                            | 10        | 0.0%    | 51,3<br>60,0%  | 20<br>30.0% |  |
| 12 Jun<br>2023 |                                                                                            | 456       | 0.0%    | 41.0%          | 6.1%        |  |

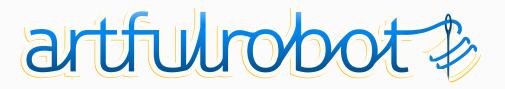

## Mailing tracker extension

Key rates, numbers, inc. chart, filters, fast.

Tip: code-name your mailings

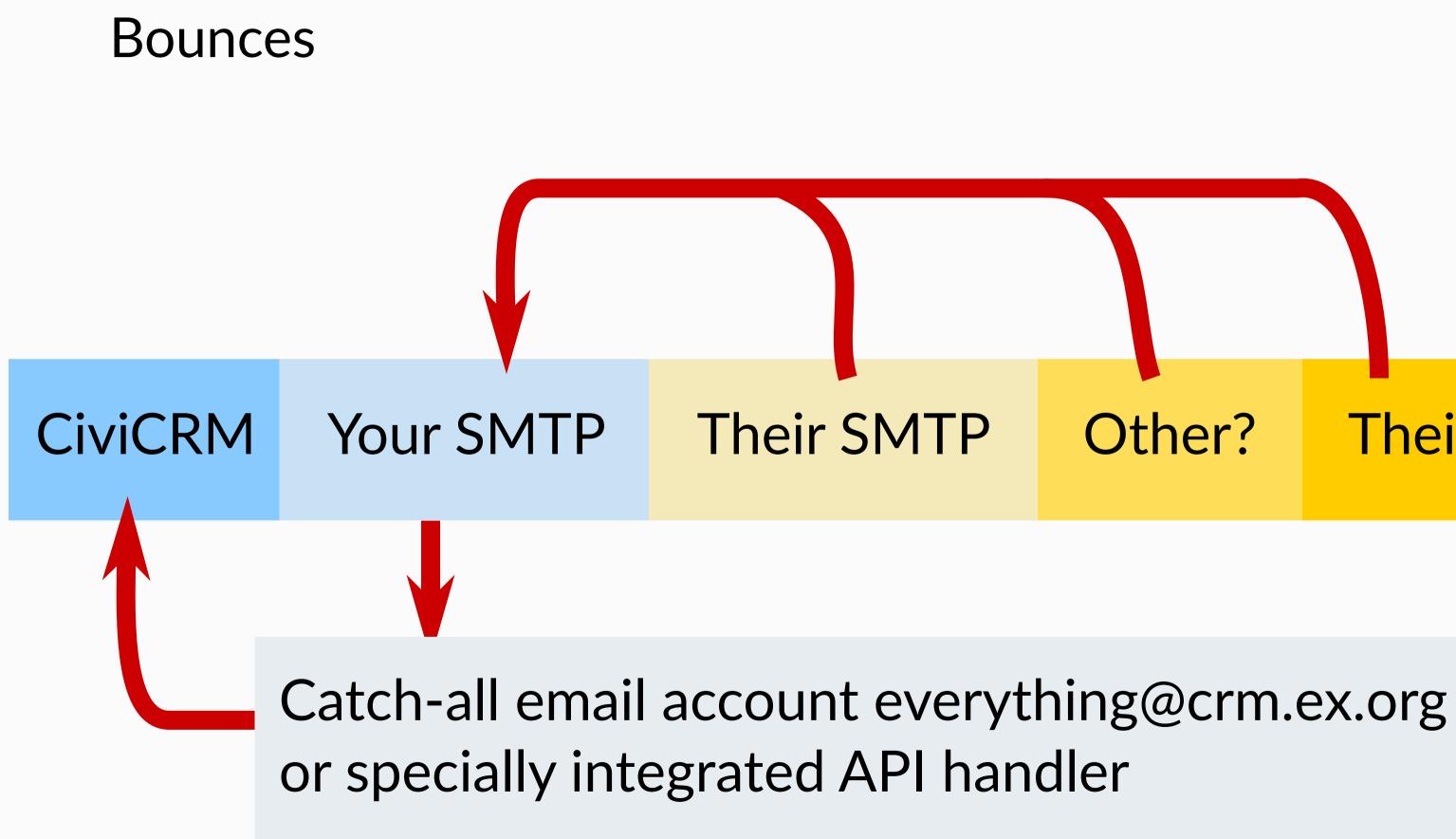

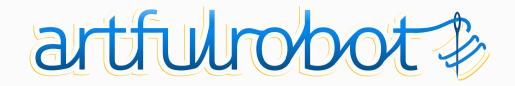

# Other? Their inbox

Out of office **Temporary error** Mailbox does not exist Address suppressed Spam report! No mail server Mailbox full

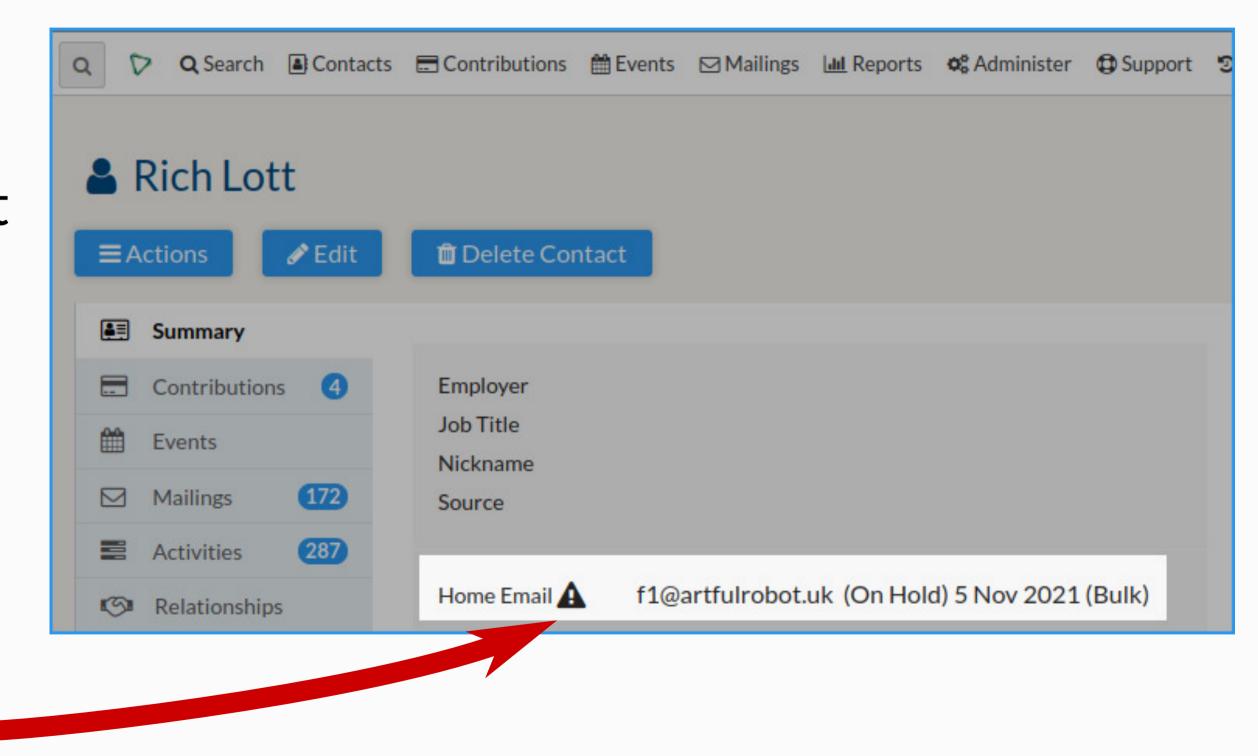

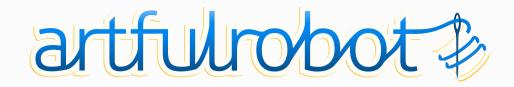

On hold email stays on hold until you unhold it. Bounces do not lead to removals (unsubscribes) from group(s) Watch for surges in bounces. Case for un-holding en-masse. Sender reputation. Not all SMTP services are equal. Email Union extension to compare aggregate delivery stats https://lab.civicrm.org/extensions/emailunion

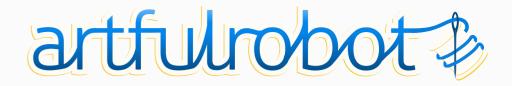

## **Extension: Email Union**

View your bounce performance by domain, compare with others using your provider.

| Email Union<br>⊕ Info and settings |                              |                   |     |
|------------------------------------|------------------------------|-------------------|-----|
| 1.8% of our provid                 | 511,820 emails are o<br>ders | n hold. This comp | are |
| Domain                             | on hold local                | total local       |     |
| btinternet.com                     | 1147                         | 23802             |     |
|                                    | 4400                         | 71568             |     |
| hotmail.com                        | 1108                         | /1000             |     |

| Domain         | on hold local | total local | % on hold local | % on hold provider | % on hold all |
|----------------|---------------|-------------|-----------------|--------------------|---------------|
| btinternet.com | 1147          | 23802       | 4.8             | 9.5                | 9.4           |
| hotmail.com    | 1108          | 71568       | 1.5             | 1.6                | 1.6           |
| hotmail.co.uk  | 971           | 64417       | 1.5             | 1.6                | 1.6           |
| gmail.com      | 961           | 181391      | 0.5             | 0.8                | 0.8           |
| talktalk.net   | 950           | 4456        | 21.3            | 20.5               | 20.5          |
| yahoo.co.uk    | 473           | 36688       | 1.3             | 1.6                | 1.6           |
| tiscali.co.uk  | 382           | 2069        | 18.5            | 18.5               | 18.5          |
| outlook.com    | 379           | 16621       | 2.3             | 2.3                | 2.3           |
| mail.com       | 274           | 1074        | 25.5            | 25.5               | 25.5          |
| icloud.com     | 270           | 11383       | 2.4             | 4.9                | 4.9           |
| live.co.uk     | 265           | 12112       | 2.2             | 2.2                | 2.2           |

https://lab.civicrm.org/extensions/emailunion

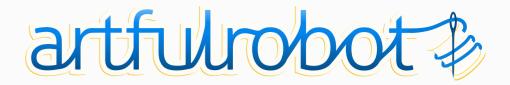

npares with avg 2.2% for Elastic Email shared IP and 2.1% across all

#### Unsubscribes and successful segmentation

#### Newsletter group

#### Newsletter group

## Unsubscribes

Time/mailings

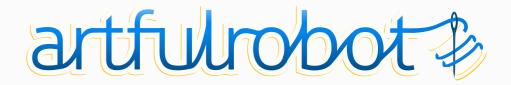

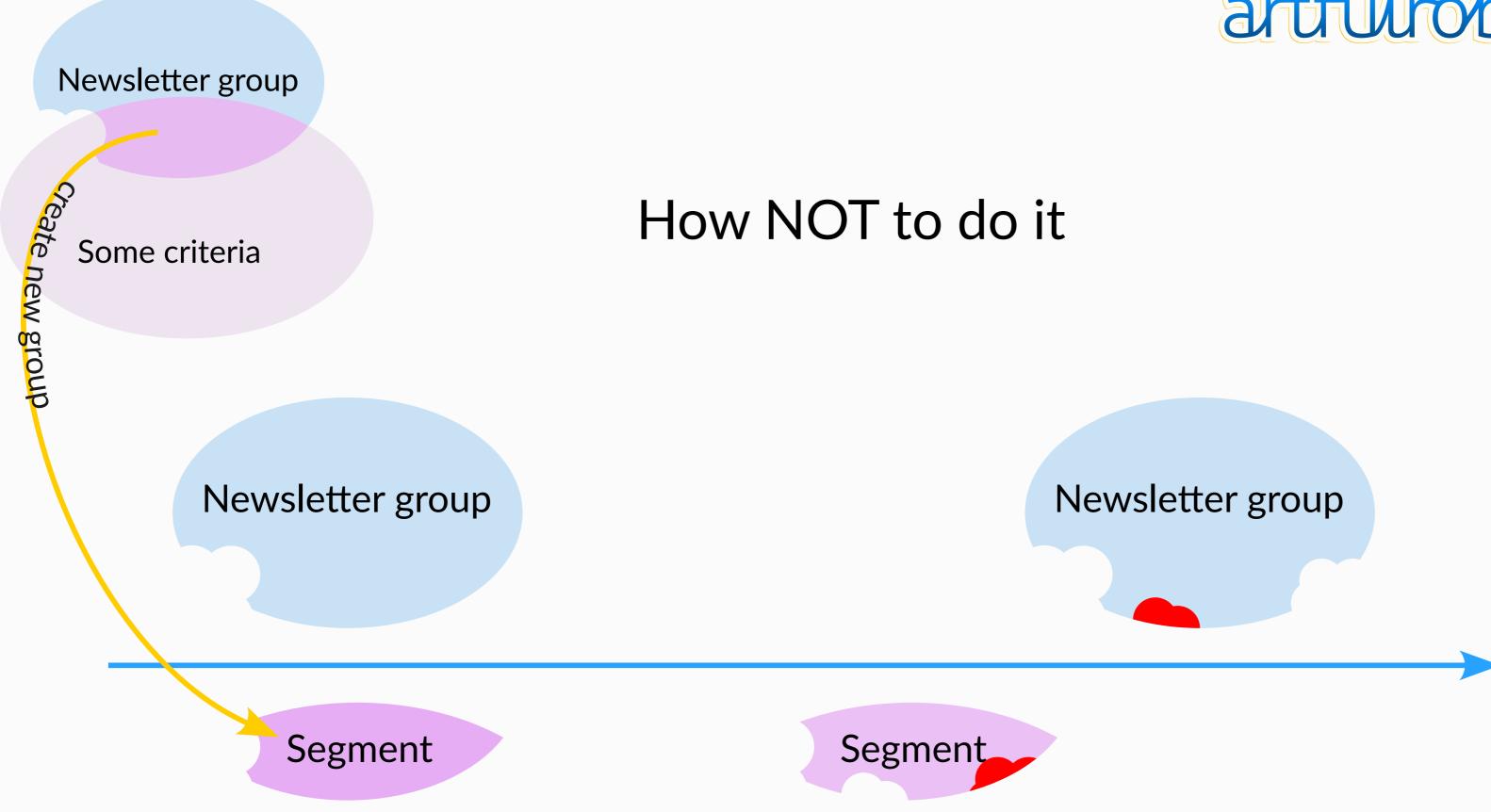

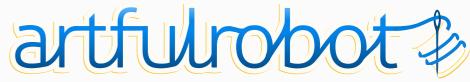

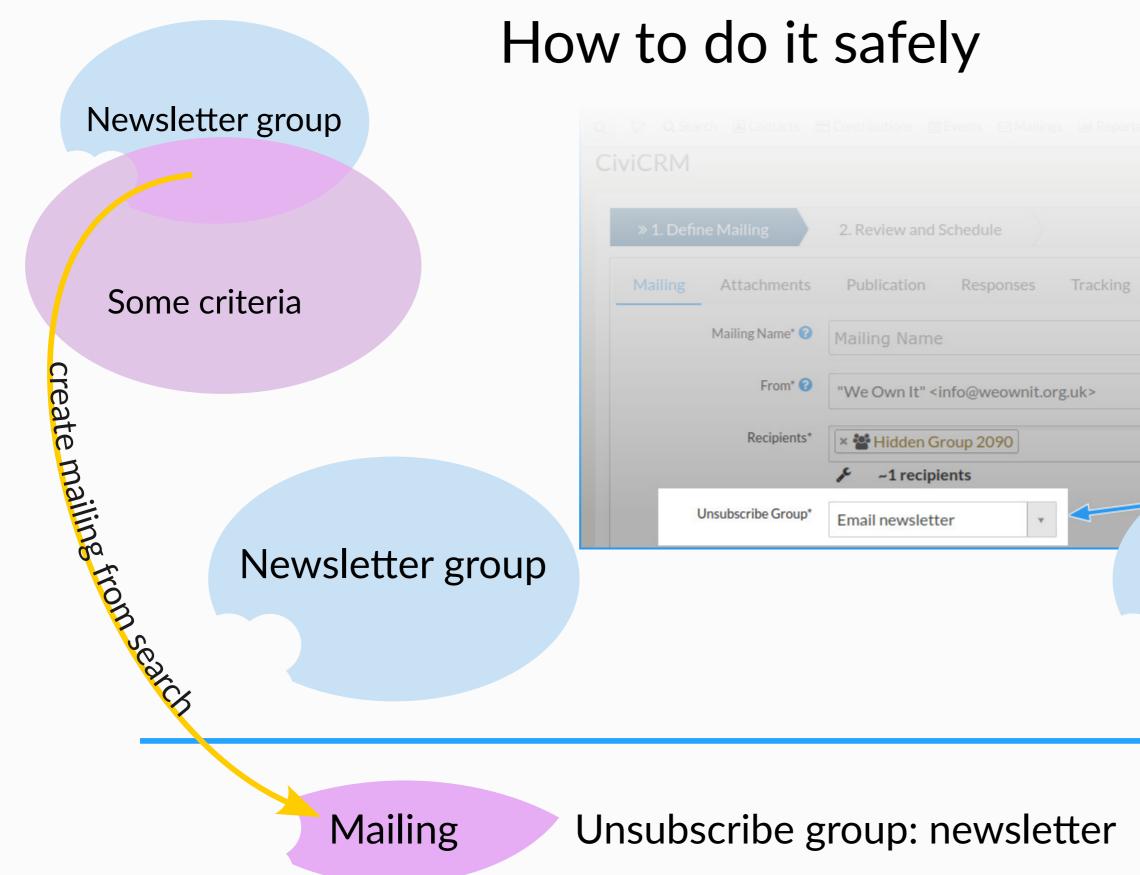

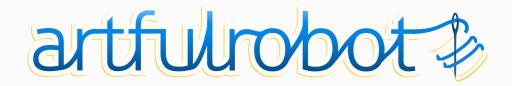

#### Newsletter group

**Extension: Refine Mailing** 

Segment a mailing

 $\rightarrow$  for different audiences  $\rightarrow$  for IP warm-up

https://lab.civicrm.org/extensions/refinemailing

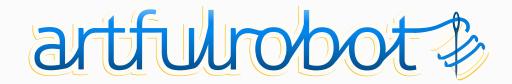

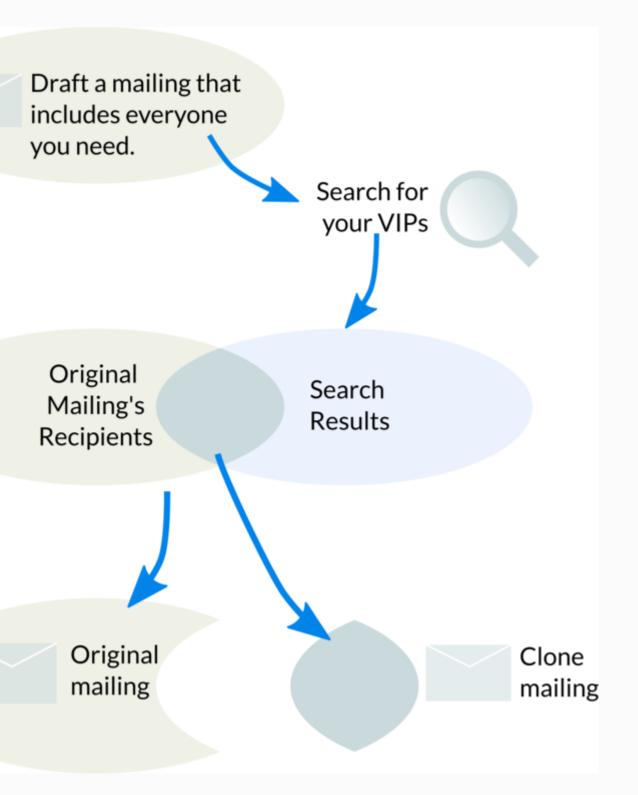

## **Extension: Resend Mailing**

begin a previously sent mailing to new search results

Immediately send a previous mailing to a single contact. ex. if they weren't on the list before and missed something important ex. you could send to xxxx@xxx.mail-tester.com

https://github.com/artfulrobot/resendmailing

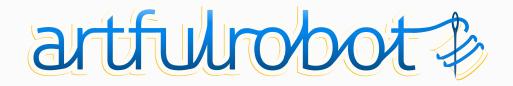

## Extension: Group Growth

Counts over time: Contacts in group Mailable contacts Unsubscribes Holds Releases New members

(from date installed)

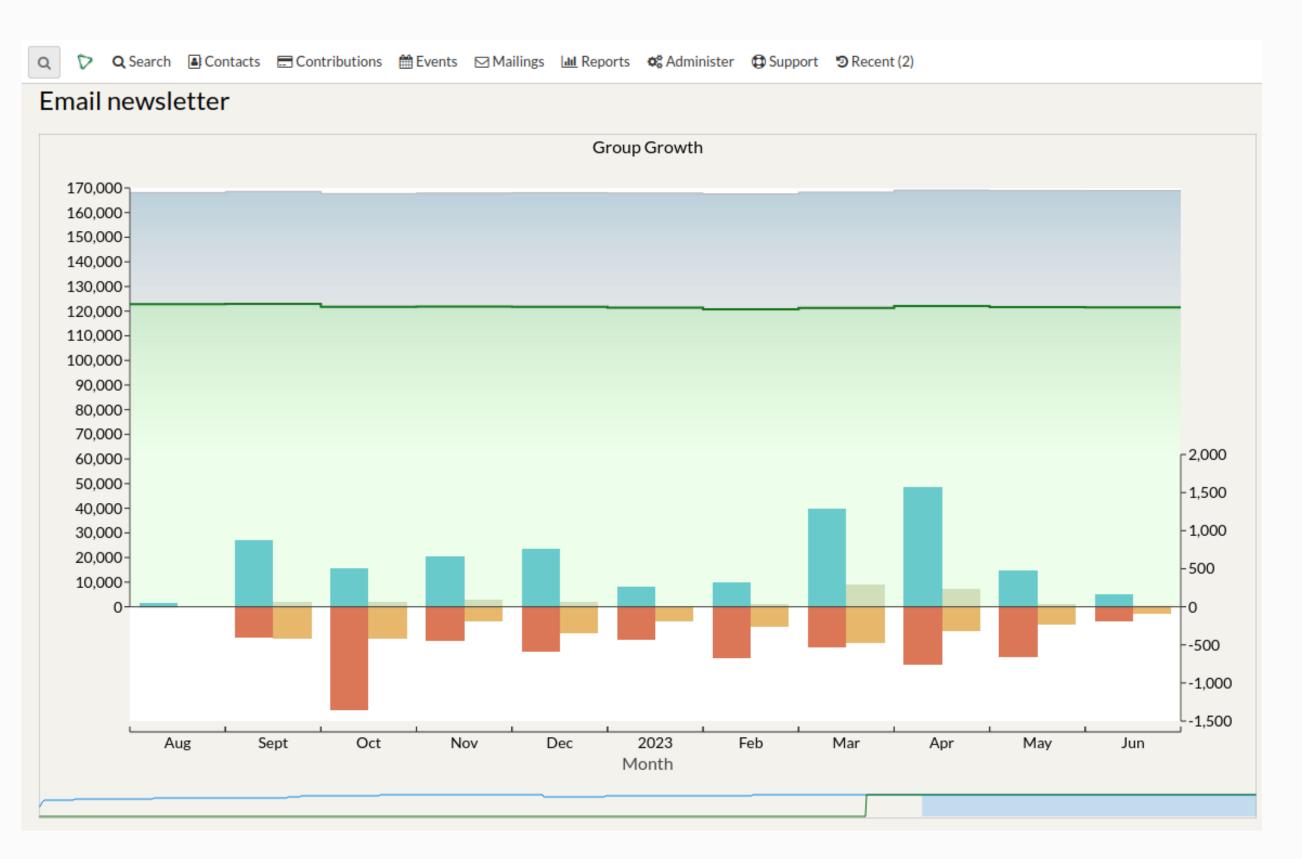

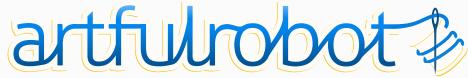